# How to Create a F3K Contest with GliderScore

Robust

#### Create a new contest

| 😽 GliderScore 6.62 (Update 1) |                                               | - 🗆 X      |                                      |                   |        |
|-------------------------------|-----------------------------------------------|------------|--------------------------------------|-------------------|--------|
| Main Menu                     |                                               |            |                                      |                   |        |
| Competitions                  |                                               | New        | / Competition                        |                   | ×      |
| Open                          | New Merge Delete                              | i i        | r Competition Details<br>ame<br>enue | F3K Demo<br>Earth |        |
| Competition Series            |                                               | Da         | ite                                  | 2020/03/03        |        |
|                               | Competition Series <i>i</i>                   | Opti       | onal - Copy from Existing            | Competition       |        |
|                               |                                               |            | Select Competition (to               | copy from)        |        |
| Database Utilities            | Screen Size Master Files                      |            | ected Competition                    |                   |        |
| Compact DB i                  | Adjust to 100 V % Master Fi                   | <b>A</b> 2 | nue                                  |                   |        |
| Backup DB i                   | Restore Size i                                | Da         | te                                   |                   |        |
| Restore Backup i              |                                               | Det        | ails to be Copied                    |                   |        |
|                               |                                               |            | Competition Setup Det                | ails              |        |
| View/Change<br>DB Folder i    |                                               | - Pil      | O None                               |                   |        |
|                               |                                               |            | All Pilots                           |                   | ок     |
|                               |                                               |            | O Pilots for FlyOff                  | 2 🗘 Pilots        | Cancel |
| About GS Check for Updates    | Language English $\checkmark$                 | Class      |                                      |                   |        |
|                               | Website www.GliderScore.com                   | Close      |                                      |                   |        |
| Build 2020-02-17              | Support/Feedback gerry.carter@gliderscore.com |            |                                      |                   |        |

### Begins with a sample

#### SliderScore - Copy Competition

|   | Name                     | Venue          | Date 👻     |
|---|--------------------------|----------------|------------|
|   | F3K China                | Yangcheng Lake | 2020/10/1  |
|   | ALES Sample Comp         | Venue          | 2012/12/31 |
|   | F3B Sample Comp          | Venue          | 2012/12/31 |
|   | New Comp                 | Venue          | 2012/3/31  |
|   | F5J Sample Comp          | Venue          | 2011/3/31  |
|   | Electric Sample Comp     | Sample         | 2010/6/30  |
| • | F3F Sample Comp          | Sample         | 2010/6/30  |
|   | F3K Sample Comp          | Sample         | 2010/6/30  |
|   | F5B Sample Comp          | Sample         | 2010/6/30  |
|   | Jerilderie 2010          | Jerilderie     | 2010/6/12  |
|   | F3B International        | Milang         | 2010/3/5   |
|   | F3J International Flyoff | Milang         | 2009/3/8   |
|   | F3J International        | Milang         | 2009/3/6   |
|   |                          |                |            |

Select Close

Х

| New Competition                                                         | 1                                        |    |
|-------------------------------------------------------------------------|------------------------------------------|----|
| New Competition                                                         | Details                                  |    |
| Name                                                                    | F3K Demo                                 |    |
| Venue                                                                   | Earth                                    |    |
| Date                                                                    | 2020/03/03                               |    |
| Ontional - Conv fr                                                      | om Existing Competition                  |    |
|                                                                         |                                          |    |
| Select Co                                                               | ompetition (to copy from)                |    |
|                                                                         |                                          |    |
| Selected Competi                                                        |                                          |    |
| Selected Competi<br>Name                                                | ition<br>F3F Sample Comp                 |    |
| -                                                                       |                                          |    |
| Name                                                                    | F3F Sample Comp                          |    |
| Name<br>Venue                                                           | F3F Sample Comp     Sample     2010/6/30 |    |
| Name<br>Venue<br>Date<br>Details to be Cop                              | F3F Sample Comp     Sample     2010/6/30 |    |
| Name<br>Venue<br>Date<br>Details to be Cop                              | F3F Sample Comp<br>Sample<br>2010/6/30   |    |
| Name<br>Venue<br>Date<br>Details to be Cop                              | F3F Sample Comp<br>Sample<br>2010/6/30   |    |
| Name<br>Venue<br>Date<br>Details to be Cop<br>Competit<br>Pilot Details | F3F Sample Comp<br>Sample<br>2010/6/30   | ОК |

| 🐕 Competition Setup                                                                                                    | - 🗆 X                                                                                                    | Competition Setup                                                                      |                                                                                              |                                                                                                    | >                                                         |
|----------------------------------------------------------------------------------------------------|----------------------------------------------------------------------------------------------------|----------------------------------------------------------------------------------------|----------------------------------------------------------------------------------------------|----------------------------------------------------------------------------------------------------|-----------------------------------------------------------|
| COMPETITION                                                                                                    | F3K Demo Venue Earth Date 2020/3/3                                                                                                    | COMPETITION                                                                            | F3K Demo                                                                                     | Venue Earth                                                                                                    | Date 2020/3/3                                             |
| Competition Class Select                                                                                                   | F3K DL Glider - various tasks                                                                                                    | Competition Class Select                                                               | Class<br>FAI F3B                                                                             | Description<br>Duration + landing + distance + speed                                                                                                    |                                                           |
| PILOT Options and Entry                                                                                                    | Use Teams?       Nbr for Team Score?       3 i       Pilot Entry       i         Use Classes?       Use Classes?       Pilot Import       i         Use Roles?       i       10 Pilots       0 Teams       0 Retired | PILOT Options and Entry                                                                | FAI F3F<br>FAI F3J<br>FAI F3K<br>FAI F3Q<br>FAI F5B                                          | Fastest speed<br>Duration (target=working time) + landing - late landing penalty<br>DL Glider - various tasks<br>Duration + landing + speed - F3Q penalty<br>Distance laps + duration + landing - watt-min penalty |                                                           |
| DRAW Options i                                                                                                    | Team 20kitz Ansign Protection? ∑ Specing? ☐ Helpers? Lanes None ✓ Nbr 1 €                                                                                                    | DRAW Options                                                                           | FAI F5J<br>Other - ALES                                                                      | Duration (target=working time) + landing - height penalty<br>ALES Themal - Duration + landing                                                                                                    |                                                           |
| SCORING Options i<br>Drop worst Task scores * i                                                                            | GroupScore Points V TotalScore Rounded V to 1 V Decs 1 at Rnd 12 2 at Rnd 99                                                                                                    | SCORING Options<br>Drop worst Task scores                                              | Other - Distance<br>Other - Distance + Speed<br>Other - Duration                             | Greatest distance<br>Greatest distance + fastest speed<br>Duration + landing                                                                                                    |                                                           |
| SCORING Rules i<br>Timing decimals                                                                                         | F3K     Score Entry       1     ✓ decimal places       Edit F3K tasks before printing Score Cards     Reports                                                                                                    | SCORING Rules                                                                          | Other - Duration + Distance<br>Other - Duration + Speed<br>Other - Electric<br>Other - F3RES | Duration + landing + greatest distance<br>Duration + landing + fastest speed<br>Duration + landing - motor run penalty<br>F3RES Thermal - Duration + landing                                                       |                                                           |
| DRAW Draw Mode <i>i</i><br>Groups/Round <i>i</i><br>Pilots/Group (Min/Max) <i>i</i><br>Allow Back-to-Back flights <i>i</i> | ManOnMan     i       1     Imail Reports       10     Draw       Yes     Check                                                                                                    | DRAW Draw Mode<br>Groups/Round<br>Pilots/Group (Min/Max)<br>Allow Back-to-Back flights | i 1÷                                                                                         | ka i<br>v i<br>Draw<br>Check                                                                                                    | Score Check<br>Email Reports<br>Look Competition<br>Close |
| Rounds Drawn / Draw Locked i                                                                                               | 0 No                                                                                                    | Rounds Drawn / Draw Locked                                                             |                                                                                              |                                                                                                    |                                                           |

### Back to the Competition Setup

|                                           |             | F3K Demo                                                                                                    | Eath                      | Date 2020/3/3                                                        |
|-------------------------------------------|-------------|----------------------------------------------------------------------------------------------------|---------------------------|----------------------------------------------------------------------|
| COMPETITION                               |             | [FSK Demo                                                                                                   | Venue Earth               | Date 2020/3/3                                                        |
| Competition Class Select                  | t           | F3K DL Glider - various tasks                                                                               |                           |                                                                      |
| PILOT Options and Entry                   |             | Use Teams? Use Pilot Start Numbers? Use Classes? Use Roles? Use Models? i                                   | Nbr for Team Score? 3     | i Pilot Entry<br>Choose pi<br>Pilot Import                           |
| DRAW Options                              | i           | Team 20kHz Ac<br>Protection? Spacing?                                                                       | lign<br>lpens? Lanes None | e ∨ Nbr 1                                                            |
| SCORING Options<br>Drop worst Task scores | i<br>i      | GroupScore Points ~<br>1 at Rnd 12 2 at Rnd 99                                                              | TotalScore Rounded ~      | to 1 V Decs                                                          |
|                                           |             |                                                                                                    |                           |                                                                      |
| SCORING Rules                             | i           | <u>F3K</u>                                                                                                  |                           | Score Entry                                                          |
| SCORING Rules                             |             | F3K                                                                                                    |                           | Score Entry<br>eScoring                                              |
|                                           |             | 1 ∽ decimal places<br>Edit F3K tasks before                                                                 |                           |                                                                      |
|                                           |             | 1 V decimal places                                                                                          |                           | eScoring                                                             |
| Timing decir                              | nals        | 1 v decimal places<br>Edit F3K tasks before<br>printing Score Cards<br>Edit F3K Tasks i                     |                           | eScoring<br>Reports                                                  |
| Timing decir<br>DRAW Draw Mode            | nals<br>: i | 1     ✓ decimal places       Edit F3K tasks before printing Score Cards       Edit F3K Tasks       ManOnMan |                           | eScoring<br>Reports<br>Audio & Timer                                 |
| Timing decir                              | nals        | 1 v decimal places<br>Edit F3K tasks before<br>printing Score Cards<br>Edit F3K Tasks i                     |                           | eScoring<br>Reports<br>Audio & Timer<br>Score Check                  |
| DRAW Draw Mode<br>Groups/Round            | mals        | 1     ✓ decimal places       Edit F3K tasks before printing Score Cards       Edit F3K Tasks       I        |                           | eScoring<br>Reports<br>Audio & Timer<br>Score Check<br>Email Reports |

#### Add the pilots and save

| ilter |                 | X         |            | Pilo | ts Available 64 |          |               |         | 10 Pilots<br>0 Retired  |           |         |           |        |
|-------|-----------------|-----------|------------|------|-----------------|----------|---------------|---------|-------------------------|-----------|---------|-----------|--------|
|       | LastName 🔺      | FirstName | Ctry       | Club | FAINumber       | ^        |               |         | LastName 🔺              | FirstName | Ctry    | DrawFreq  |        |
| ►     | ZZAbraham       | Michael   | AUS        |      | 0               |          |               | ►       | ZZArvanitakis           | Theo      | AUS     | 2.400     |        |
|       | ZZAdams         | Chris     | AUS        |      | 0               |          |               |         | ZZBarrenger             | Chris     | AUS     | 36.430    |        |
|       | ZZAnthony       | Brett     | AUS        |      | 0               |          |               |         | ZZFox                   | Ken       | AUS     | 36.170    |        |
|       | ZZArvanitakis   | Theo      | AUS        |      | 0               |          |               |         | ZZHoudalakis            | Jim       | AUS     | 2.400     |        |
|       | ZZBarrenger     | Chris     | AUS        |      | 0               |          |               |         | ZZIrvin                 | Jeff      |         | 36.530    |        |
|       | ZZBengston      | Evan      |            |      | 0               |          |               |         | ZZNancarrow             | Jamie     | AUS     | 2.400     |        |
|       | ZZBerry         | Don       | AUS        |      | 0               |          |               |         | ZZO'Reilly              | Mike      | AUS     | 2.400     |        |
|       | ZZBlanchard     | John      | AUS        |      | 0               |          |               |         | ZZPotter                | Greg      | AUS     | 36.510    |        |
|       | ZZBlow          | Darrel    | AUS        |      | 0               |          | $\rightarrow$ |         | ZZPratley               | David     | AUS     | 36.490    |        |
|       | ZZBoag          | Stephen   | AUS        |      | 0               |          |               | 1       | ZZStrautins             | Carl      | AUS     | 2.400     |        |
|       | ZZBowden        | Gavin     | AUS        |      | 0               |          | -             |         |                         |           |         |           |        |
|       | ZZBrand         | Guy       | AUS        |      | 0               |          | +             | 1       |                         |           |         |           |        |
|       | ZZCalnan        | Roy       | AUS        |      | 0               |          | _             |         |                         |           |         |           |        |
|       | ZZCarter        | Gerry     | AUS        |      | 0               |          |               |         |                         |           |         |           |        |
|       | ZZChabrel       | Nick      | AUS        |      | 0               |          |               |         |                         |           |         |           |        |
|       | ZZClaase        | Ben       | AUS        |      | 0               |          |               |         |                         |           | × 1     |           |        |
|       | ZZFarrar        | Don       | AUS        |      | 0               |          |               |         |                         |           |         |           |        |
|       | ZZFord          | Brian     | AUS        |      | 0               |          |               |         |                         |           |         |           |        |
| <     | 77Fox           | Ken       | AUS        |      | 0               | ~        |               |         |                         |           |         |           |        |
| -     | New Pilot       | E         | Edit Pilot |      | Delete Pilot    | <u> </u> | ]             | Re      | store Default Ord       | er i      | Preview | /<br>Freq | Save   |
| Aft   | er Draw created | , how to  |            |      |                 |          |               |         | order: LastName, First  |           | by T    | Team      |        |
|       | Add pilot       |           | nove pilot |      | Retire pilot    | ,        |               | Enter 2 | .4 for frequency 2.4GHz |           | -       | Class     | Cancel |

# Example:10 pilots in 2 groups, 8 rounds

| 😭 Competition Setup                                                        |                                                                                                    | - 🗆 X                                                                             |                                                                                      |
|----------------------------------------------------------------------------|----------------------------------------------------------------------------------------------------|-----------------------------------------------------------------------------------|--------------------------------------------------------------------------------------|
| COMPETITION                                                                | F3K Demo Venue Earth                                                                                                    | Date 2020/3/3                                                                     |                                                                                      |
| Competition Class Select                                                   | F3K DL Glider - various tasks                                                                                                 |                                                                                   |                                                                                      |
| PILOT Options and Entry                                                    | Use Teams? Nbr for Team Score Use Pilot Start Numbers? Use Classes? Use Roles? Use Models? i 10                               | Pilot Entry     i       Pilot Import     i       Pilots     0 Teams     0 Retired | CREATE DRAW CREATE DRAW Create Draw Information About Creating a Draw or a Re-Draw i |
| DRAW Options i                                                             | Team     20kHz     Assign       Protection?     ∑     Spacing?       GroupScore     Points     ✓       TotalScore     Rounded | None V Nbr 1                                                                      | Draw Options<br>Team Protectionn/a                                                   |
| SCORING Options i<br>Drop worst Task scores v i                            | 1 at Rnd 12 2 at Rnd 99                                                                                                    |                                                                                   | 20kHz Spacing     Yes       Assign Helpers     n/a                                   |
| SCORING Rules i                                                            | <u>F3K</u>                                                                                                    | Score Entry                                                                       | Lane Option     n/a       Allow Back-to-Back Flights     Yes       Set     rounds    |
| Timing decimals                                                            | 1 V decimal places                                                                                                    | eScoring                                                                          | Groups per Round 2<br>Draw Mode ManOnMan                                             |
|                                                                            | Edit F3K tasks before<br>printing Score Cards<br>Edit F3K Tasks                                                               | Audio & Timer                                                                     | Draw Selections for F3K<br>From Round 1 to 8                                         |
| DRAW Draw Mode                                                             | ManOnMan v i                                                                                                    | Score Check<br>Email Reports                                                      | Save best of (max 50) Draws/Round i 10 🛨                                             |
| Groups/Round i<br>Pilots/Group (Min/Max) i                                 | 2 <<br>5 5 Draw                                                                                                    | Lock Competition                                                                  | Force Replacement of Current Draw i Close                                            |
| Allow Back-to-Back flights <i>i</i><br>Rounds Drawn / Draw Locked <i>i</i> | Yes V Check O No                                                                                                    | Close                                                                             |                                                                                      |

# Draw finished

| REATE DRAW - F3K                                                             |             |
|------------------------------------------------------------------------------|-------------|
| CREATE DRAW                                                                  |             |
| Create Draw Information                                                      |             |
| About Creating a Draw or                                                     | a Re-Draw   |
| Draw Options                                                                 |             |
| Team Protection                                                              | n/a         |
| 20kHz Spacing                                                                | Yes         |
| Assign Helpers                                                               | n/a         |
| Lane Option                                                                  | n/a         |
| Allow Back-to-Back Flights                                                   | Yes         |
| Groups per Round                                                             | 2           |
| Draw Mode                                                                    | ManOnMan    |
| Draw Selections for F3K<br>From Round 1<br>Save best of (max 50) Draws/Round | Start Desay |
| Force Replacement of Current Drav                                            |             |
| DRAW PROGRESS                                                                |             |
| Drawing Rounds 1 to 8 with 10 iterations - Completed                         |             |
| Draw was updated                                                             |             |
| MADev for 8 Rounds: Original=None This Draw=0.77(                            | 037 i Close |

# Edit the tasks

|                                           |                       | F3K Demo                                                      | Venue Earth           | Date 2020/3/3                                      |
|-------------------------------------------|-----------------------|---------------------------------------------------------------|-----------------------|----------------------------------------------------|
| COMPETITION                               |                       |                                                               | Venue Latri           | Date 2020/3/3                                      |
| Competition Class                         | Select                | F3K DL Glider - various tasks                                 |                       |                                                    |
| PILOT Options and Entr                    | y                     | Use Teams? Use Pilot Start Numbers? Use Classes? Use Roles? i | Nbr for Team Score? 3 | i Pilot Entry<br>Pilot Import<br>0 Teams 0 Retired |
| DRAW Options                              | i                     | Team 20kHz Assign Protection? Spacing? Helpers?               | Lanes Non             | e v Nbr 1                                          |
| SCORING Options<br>Drop worst Task scores | i<br>- i              | GroupScore Points V Tot<br>1 at Rnd 12 2 at Rnd 99            | talScore Rounded ~    | to 1 V Decs                                        |
| SCORING Rules                             | i                     | rsk edit the 8                                                | 8 tasks 🛛             | Score Entry                                        |
| 3                                         | liming decimals       | 1 v decimal places                                            |                       | eScoring                                           |
|                                           |                       | Edit F3K tasks before<br>printing Score Cards                 |                       | Reports                                            |
|                                           |                       | Edit F3K Tasks i                                              |                       | Audio & Timer                                      |
| DRAW                                      | Draw Mode i           | ManOnMan Edit the F3K tasks chosen for e                      | each round            | Score Check                                        |
|                                           | ups/Round i           | 2÷                                                            |                       | Email Reports                                      |
|                                           | o (Min/Max) i         | 5 5 Re-Draw                                                   |                       | Lock Competition                                   |
|                                           | Back flights <i>i</i> | Yes V Check                                                   |                       | Close                                              |
| Allow Back-to-                            |                       |                                                               |                       |                                                    |

#### Select the task for each round

😽 F3K EditTasks

| Round | Description                                                                                                  | Select   |
|-------|----------------------------------------------------------------------------------------------------|----------|
| 1     | Task A - Last flight counts; 5 min max; Unlimited flights in 10 mins                                         | Select   |
| 2     | Task B - Last 2 flights count; 4 min max; Unlimited flights in 10 mins                                       | Select   |
| 3     | Task C - All up; 3 min max; 3 flights per round                                                              | Select   |
| 4     | Task D - Ladder; First target 30 seconds; 15 seconds added when target reached; Unlimited flights in 10 mins | Select   |
| 5     | Task E - Poker; 5 flights to time count; Pilot chooses target times; Unlimited flights in 10 mins            | Select   |
| 6     | Task F - 3 longest count; 3 min max; Max 6 flights in 10 mins                                                | Select   |
| 7     | Task G - 5 longest count; 2 min max; Unlimited flights in 10 min                                             | Select   |
| 8     | Select a task for this round                                                                                 | Select   |
|       | click to select each rour                                                                                    | nd's tas |

|       |                                                                                                   | A(1) | L1 5max in 10m   | ^ |
|-------|---------------------------------------------------------------------------------------------------|------|------------------|---|
| Round | Description                                                                                       | A(2) | L1 5max in 7m    |   |
| 1     | Task A - Last flight counts; 5 min max; Unlimited flights in 10 mins                              | B(1) | L2 4max in 10m   |   |
|       |                                                                                                   | B(2) | L2 3max in 7m    |   |
| 2     | Task B - Last 2 flights count; 4 min max; Unlimited flights in 10 mins                            | C(1) | AIIUp 3:00*3     |   |
| 3     | Task C - All up; 3 min max; 3 flights per round                                                   | C(2) | AIIUp 3:00*4     |   |
| 4     | Task D - Ladder; First target 30 seconds; 15 seconds added when target reached; Unlimited f       | C(3) | AllUp 3:00*5     |   |
| 5     | Task E - Poker; 5 flights to time count; Pilot chooses target times; Unlimited flights in 10 mins | D    | Ladder           |   |
| 6     | Task F - 3 longest count; 3 min max; Max 6 flights in 10 mins                                     | D(1) | 2 flights 5max   |   |
| 7     | Task G - 5 longest count; 2 min max; Unlimited flights in 10 min                                  | E    | Poker 5 in 10m   |   |
| 8     | Select a task for this round                                                                      | E(1) | Poker 3 in 10m   |   |
|       |                                                                                                   | E(2) | Poker 3 in 15m   |   |
|       |                                                                                                   | F    | Best3 3:00max    |   |
|       |                                                                                                   | G    | Best5 2:00max    |   |
|       |                                                                                                   | Н    | 1, 2, 3, 4       |   |
|       |                                                                                                   | I.   | Best3 3:20max    |   |
|       |                                                                                                   | J    | L3 3:00max       |   |
|       |                                                                                                   | K    | Big Ladder       |   |
|       | Rounds shown in this colour have been scored.                                                     | L    | 1 flight 9:59max |   |
|       |                                                                                                   | М    | Huge Ladder      |   |

 $\times$ 

# Select the timer

| COMPETITION                               |                                                            | F3K Demo                                                                                 | Venue Earth                   | Date 2020/3/3                                   |
|-------------------------------------------|------------------------------------------------------------|------------------------------------------------------------------------------------------|-------------------------------|-------------------------------------------------|
| Competition Class                         | Select                                                     | F3K DL Glider - various tasks                                                            |                               |                                                 |
| PILOT Options and Entry                   |                                                            | Use Teams? Use Pilot Start Numbers? Use Classes? Use Roles? Use Models? i                | Nbr for Team Score? 3         | Pilot Entry i Pilot Import i O Teams 0 Retired  |
| DRAW Options                              | i                                                          | Team 20kHz<br>Protection? Spacing?                                                       | Assign<br>Holpors? Lanes None | ✓ Nbr 1 ‡                                       |
| SCORING Options<br>Drop worst Task scores | i<br>• i                                                   | GroupScore Points ~<br>1 at Rnd 12 2 at Rnd 99                                           | TotalScore Rounded v t        | o 1 V Decs                                      |
| SCORING Rules                             | i                                                          | F3K                                                                                      |                               | Score Entry                                     |
|                                           |                                                            |                                                                                          |                               |                                                 |
| Tim                                       | ing decimals                                               | 1 v decimal places                                                                       |                               | eScoring<br>Reports                             |
| Tim                                       | ing decimals                                               | 1 ✓ decimal places<br>Edit F3K tasks before<br>printing Score Cards<br>Edit F3K Tasks j  |                               | eScoring<br>Reports<br>Audio & Timer            |
|                                           |                                                            | Edit F3K tasks before<br>printing Score Cards<br>Edit F3K Tasks i                        |                               | Reports                                         |
| DRAW Dr                                   | aw Mode <i>i</i>                                           | Edit F3K tasks before<br>printing Score Cards<br>Edit F3K Tasks i<br>ManOnMan V i        |                               | Reports<br>Audio & Timer                        |
| DRAW Dr                                   | aw Mode <i>i</i><br>is/Round <i>i</i>                      | Edit F3K tasks before<br>printing Score Cards<br>Edit F3K Tasks i                        |                               | Reports Audio & Timer Score Check               |
| DRAW Dr<br>Group                          | aw Mode <i>i</i><br>Is/Round <i>i</i><br>Min/Max) <i>i</i> | Edit F3K tasks before<br>printing Score Cards<br>Edit F3K Tasks i<br>ManOnMan v i<br>2 ÷ |                               | Reports Audio & Timer Score Check Email Reports |

|   | Audio & Timer |  |
|---|---------------|--|
|   | Digital Timer |  |
| Ï | Audio Player  |  |
|   | Big Timer     |  |
|   |               |  |

#### Edit the event table

| Digital Timer                                   |                        |                          |                                                             |                  | - 🗆 X                           |
|-------------------------------------------------|------------------------|--------------------------|-------------------------------------------------------------|------------------|---------------------------------|
| File Maintenance                                |                        |                          |                                                             |                  |                                 |
| Audio Folder                                    | D:\GliderScore6\audio  |                          |                                                             |                  |                                 |
| File Maintenance                                | Announcements          | Timer Setup              | F3K Task Files                                              | Pilot Name Files | Round, Group, ReFlight<br>Files |
| Playlist Settings                               |                        |                          |                                                             |                  |                                 |
| Profile name                                    | F3K NEW                | ∼ Edit                   | Profile for task                                            | F3K              | ~ <i>i</i>                      |
|                                                 | click                  | x to edit                | the event                                                   | table he         | ere                             |
| Announcements - Selections                      | i .                    |                          | Announcements - Timing                                      |                  |                                 |
| Introduction Br                                 | rowse                  |                          | Before preparation time                                     |                  | ۲                               |
| Round/Group audio                               | Play                   | ~                        | During preparation time                                     |                  | 0                               |
| Pilot name audio                                | None                   | ~                        | In Working Time                                             | None             | ~                               |
| Include F3K tasks                               |                        |                          |                                                             |                  |                                 |
| Create Playlist / Open Timer<br>Create Playlist | From Round<br>To Round | 8 V Group 2              | <ul> <li>Re-Flight</li> <li>Re-Flight</li> <li>Q</li> </ul> | ]                |                                 |
|                                                 | F                      | Retire / UnRetire Pilots | 0 Retired                                                   |                  |                                 |
|                                                 |                        |                          |                                                             |                  | Create Playlist                 |
|                                                 |                        |                          |                                                             |                  | Open Timer                      |
|                                                 |                        |                          |                                                             |                  | Close                           |
|                                                 |                        |                          |                                                             |                  |                                 |
|                                                 |                        |                          |                                                             |                  |                                 |

# Edit your own event table or import from files

| TimerS | Setup                        |   |       |               |                 |                |                 |              |                           |                           |                             |                  | -    | - 🗆             |
|--------|------------------------------|---|-------|---------------|-----------------|----------------|-----------------|--------------|---------------------------|---------------------------|-----------------------------|------------------|------|-----------------|
|        |                              |   |       |               |                 |                | F               | 3K-1m3m30s   |                           |                           |                             |                  |      |                 |
|        | Timer Name<br>F3B-Distance   |   |       | Timer<br>Time | Display<br>Time | Timer<br>State | On New<br>Round | Announcement | Announcement File<br>Name | Beep<br>Frequency<br>(Hz) | Beep<br>Duration<br>(mSecs) | Play             | Stop | Browse for file |
|        | F3B-Duration                 |   | •     | -60           | 1:00            | PT             |                 |              | Remaining-1Min.wav        | 0                         | 0                           | $\triangleright$ |      | Browse          |
|        | F3B-Speed                    |   | -     | -30           | 0:30            | PT             |                 |              | 30Secs.way                | 0                         | 0                           |                  |      | Browse          |
|        | F3J/F5JTimer-2m10m           |   |       |               |                 |                |                 |              |                           | 0                         | 0                           |                  |      |                 |
|        | F3J/F5JTimer-5m10m           |   |       | -20           | 0:20            | PT             |                 |              | 20Secs.wav                | 0                         | 0                           |                  |      | Browse          |
|        | F3JTimer-5m15m               |   |       | -10           | 0:10            | PT             |                 |              | 10Secs.wav                | 0                         | 0                           | $\triangleright$ |      | Browse          |
| •      | F3K-1m3m30s<br>F3K-3m10m30s  | X |       | -9            | 0:09            | PT             |                 |              | 9.wav                     | 0                         | 0                           | $\triangleright$ |      | Browse          |
|        | F3K-3m15m30s                 |   |       | -8            | 0:08            | PT             |                 |              | 8.wav                     | 0                         | 0                           | $\triangleright$ |      | Browse          |
|        | F3K-3m3m30s                  |   |       | -7            | 0:07            | PT             |                 |              | 7.wav                     | 0                         | 0                           | $\triangleright$ |      | Browse          |
|        | F3K-3m7m30s<br>Thermal-5m12m |   |       | -6            | 0:06            | PT             |                 |              | 6.wav                     | 0                         | 0                           | $\triangleright$ |      | Browse          |
|        | memoryanizm                  |   |       | -5            | 0:05            | PT             |                 |              | 5.wav                     | 0                         | 0                           | $\triangleright$ |      | Browse          |
|        |                              |   |       | -4            | 0:04            | PT             |                 |              | 4.wav                     | 0                         | 0                           | $\triangleright$ |      | Browse          |
|        |                              |   |       | -3            | 0:03            | PT             |                 |              | 3.wav                     | 0                         | 0                           | $\triangleright$ |      | Browse          |
|        |                              |   |       | -2            | 0:02            | PT             |                 |              | 2.wav                     | 0                         | 0                           | $\triangleright$ |      | Browse          |
|        | Timer Export                 | 1 |       | Timer Eve     |                 |                | F3k             | (-1m3m30s    |                           |                           |                             |                  |      |                 |
|        | y Timer Import               |   | Delet | e Timer Ev    | i in            | npor           | t th            | e files      | from Rob                  | ust                       |                             |                  |      | Close           |

# The event tables and task concept

F3K-1m3m30s.timer
 F3K-3m3m30s.timer
 F3K-3m7m30s.timer
 F3K-3m10m30s.timer
 F3K-3m15m30s.timer

- There are total 5 tables
  - 3m10m30s means: 3minutes preparation time / 10 minutes working time / 30 seconds landing time
- Every task built by the 5 tables
  - Such as AULD 3 by 3 minutes:
    - 3m3m30s + 1m3m30s + 1m3m30s (1<sup>st</sup> flight / 2<sup>nd</sup> flight / 3<sup>rd</sup> flight)
  - Such as huge ladder:
    - 3m15m30s
  - Such as L1x5:
    - 3m7m30s
  - Such as L2x4:
    - 3m10m30s

# Create the playlist and open the timer

| gital Timer                                                                                                    |                                                                      |                                                                           |                            |                  |                  | - 0                            |
|----------------------------------------------------------------------------------------------------|----------------------------------------------------------------------|---------------------------------------------------------------------------|----------------------------|------------------|------------------|--------------------------------|
| File Maintenance                                                                                                    |                                                                      |                                                                           |                            |                  |                  |                                |
| Audio Folder                                                                                                    | D:\Glide                                                             | rScore6\audio                                                             |                            |                  |                  |                                |
| File Maintenance                                                                                                    | Ann                                                                  | ouncements                                                                | Timer Setup                | F3K Task Files   | Pilot Name Files | Round, Group, ReFligh<br>Files |
| Playlist Settings                                                                                                    |                                                                      |                                                                           |                            |                  |                  |                                |
| Profile name                                                                                                    | F3K NE                                                               | w                                                                         | <ul> <li>✓ Edit</li> </ul> | Profile for task | F3K              | ~ <i>i</i>                     |
| Announcements - Select<br>Introduction<br>Round/Group audio<br>Pilot name audio                                                | ctions<br>Browse                                                     | Play                                                                      | ~                          | In Working Time  | None             | )<br>()<br>()                  |
| Include F3K tasks                                                                                                    |                                                                      |                                                                           |                            | -1:-1            |                  | 4                              |
| Create Playlist / Open T                                                                                                    | imer                                                                 |                                                                           |                            | CIICK            | to crea          | ite playl:                     |
| Create Playlist                                                                                                    |                                                                      | From Round                                                                |                            |                  |                  |                                |
|                                                                                                    |                                                                      | R                                                                         | letire / UnRetire Pil      | ots 0 Retired    |                  | <b>A</b>                       |
| IIII Round 1 Group 1<br>D:\GliderScore6\Audio<br>D:\GliderScore6\Audio<br>ITimer F3K-3m10m30s<br>0 3:00 PT D:\GliderSco        | Round 1.wav                                                          | T. C. 1 02 00                                                             | 1010                       |                  | ^                | Create Playlist                |
| 60 2:00 PT D:\GliderSc<br>120 1:00 PT D:\GliderSc<br>150 0:30 PT D:\GliderS<br>160 0:20 PT D:\GliderS                          | core6\Audio\Ti<br>Score6\Audio\T<br>Score6\Audio\3<br>Score6\Audio\2 | me ToStart-02.00<br>Fime ToStart-01.0<br>80Secs.wav1010<br>20Secs.wav1010 | 0.wav 0 0                  |                  |                  | Open Timer                     |
| 170 0:10 PT D:\GliderS<br>171 0:09 PT D:\GliderS<br>172 0:08 PT D:\GliderS<br>173 0:07 PT D:\GliderS<br>174 0:06 PT D:\GliderS | Score6\Audio\9<br>Score6\Audio\8<br>Score6\Audio\7                   | 9.wav1010<br>8.wav1010<br>7.wav1010                                       | and                        | then open        | timer            | Close                          |

### Set the timer and play

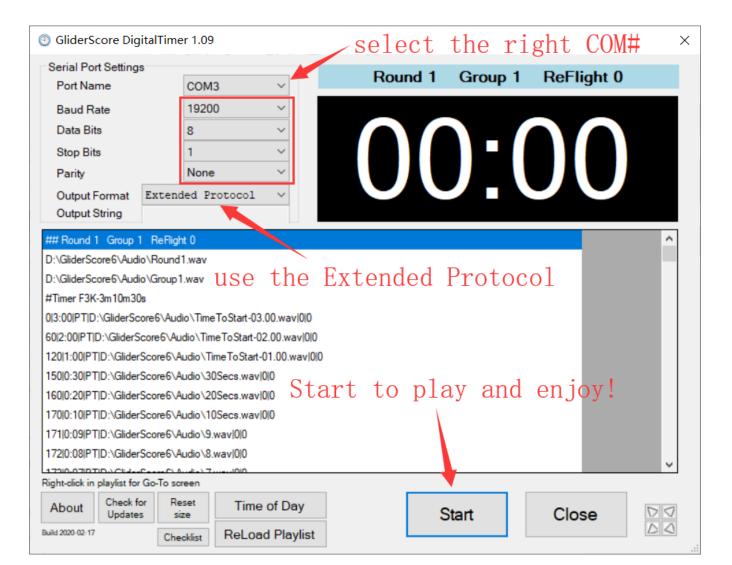